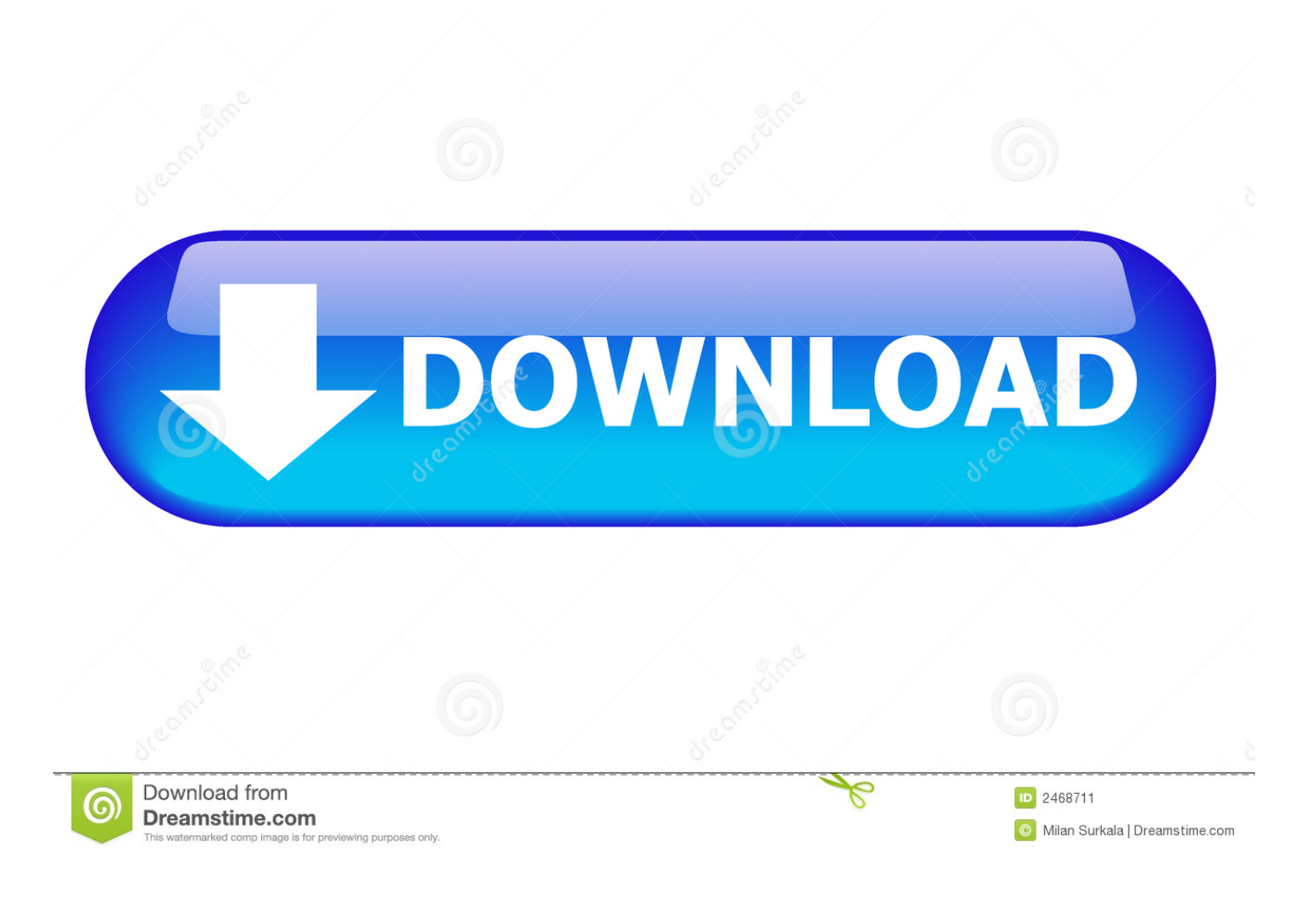

[Download Boot Elf Ps2](https://tiurll.com/1ugoq6)

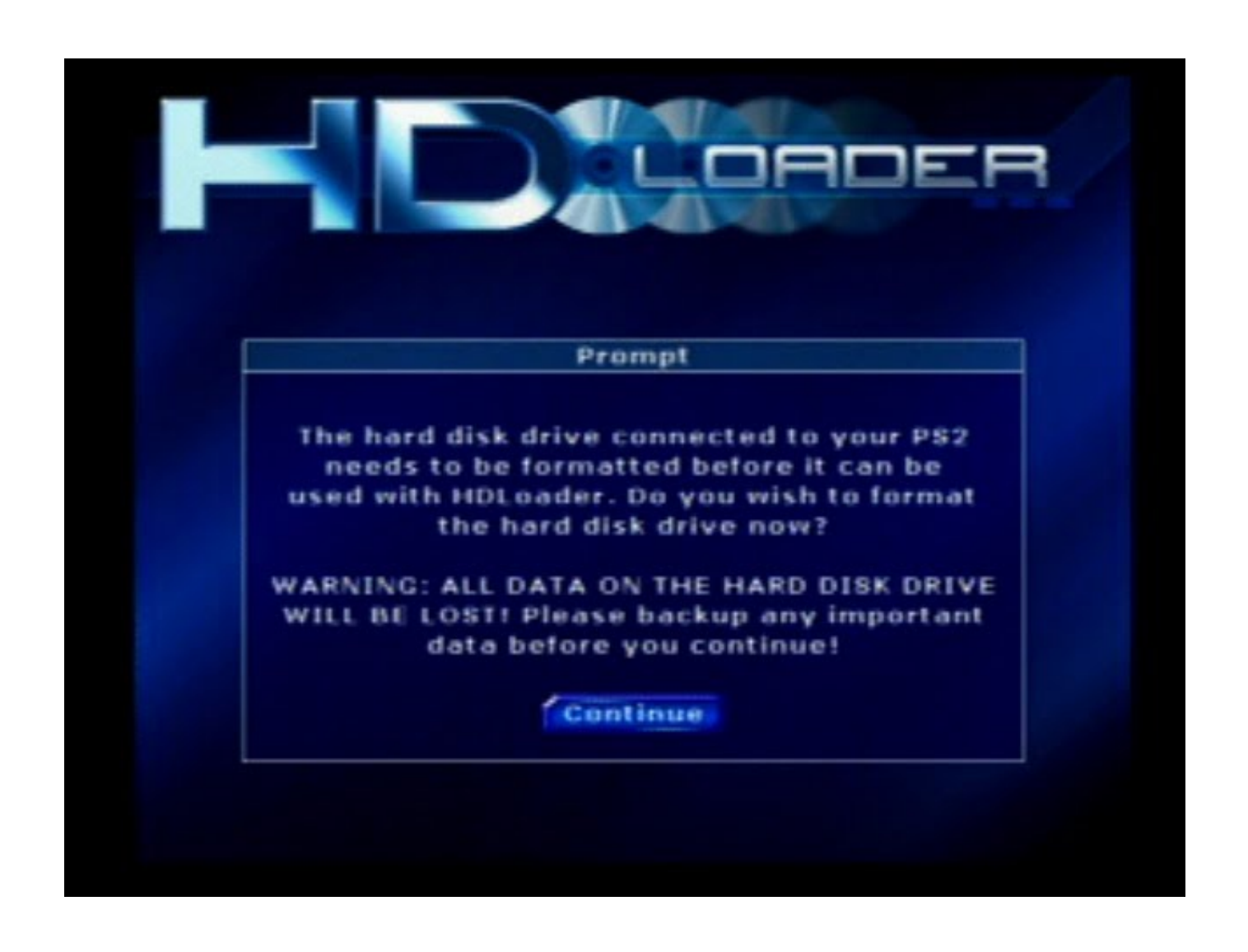

[Download Boot Elf Ps2](https://tiurll.com/1ugoq6)

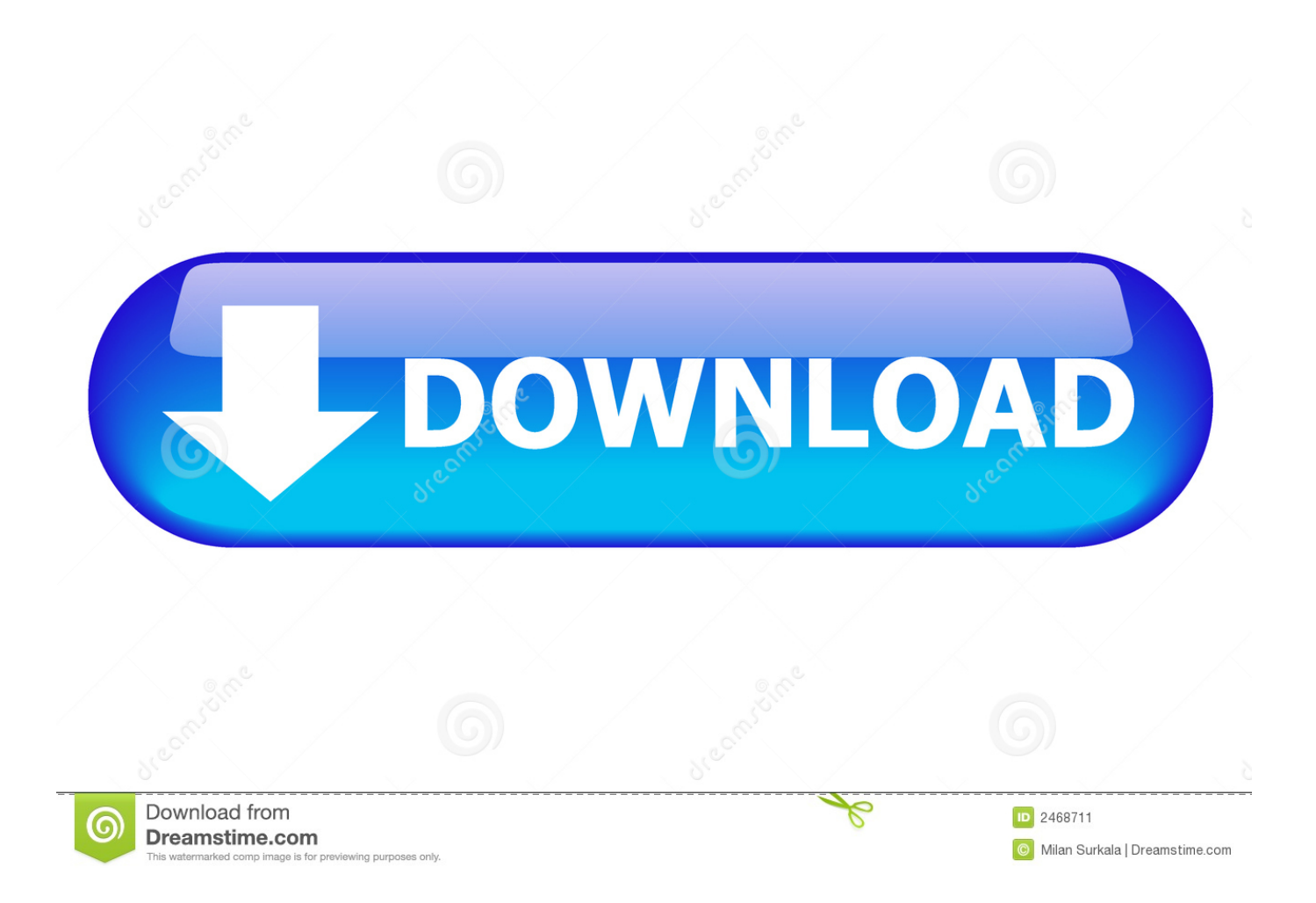

Cogswap elf ps2 download How-to Boot HDLoader elf with HDLoader retail disc psload.. ELF (PS2 exe Of the 'uncompressed BOOT ELF' ulaunchelf file from v4 About copying FreeMCBoot.

- 1. boot
- 2. bootstrap
- 3. boot barn

ADA YANG MAU LEWAT NIHMenjamurnya rental playstation semakin meningkat bahkan sampai ke pelosok2 di gang2 sempit pun sekarang sudah ada, Jangan sia siakan peluang bisnis ini, Dengan modal sedikit tapi untung sangat menggiurkan.

### **boot**

boot, bootstrap, boot meaning, boots for men, boot barn, bootcamp, booth, bootstrapping, bootstrap 4, bootstrap cdn, boot shoes, bootable, boot car, boot urban dictionary, boots near me **Dosbox Windows 7** 

The last three options require uLaunchELF to be stored on a storage medium generally only accessible from the Playstation 2.. elf to hdd Tekan x tunggu beberapa saat ps akan mati sendiri automatis, untuk melihat hasilnya di nyalakan aja selesai. [تنزيل موقع](https://angry-euclid-ee1d73.netlify.app/-----) [العاب مجانا على الكمبيوتر](https://angry-euclid-ee1d73.netlify.app/-----)

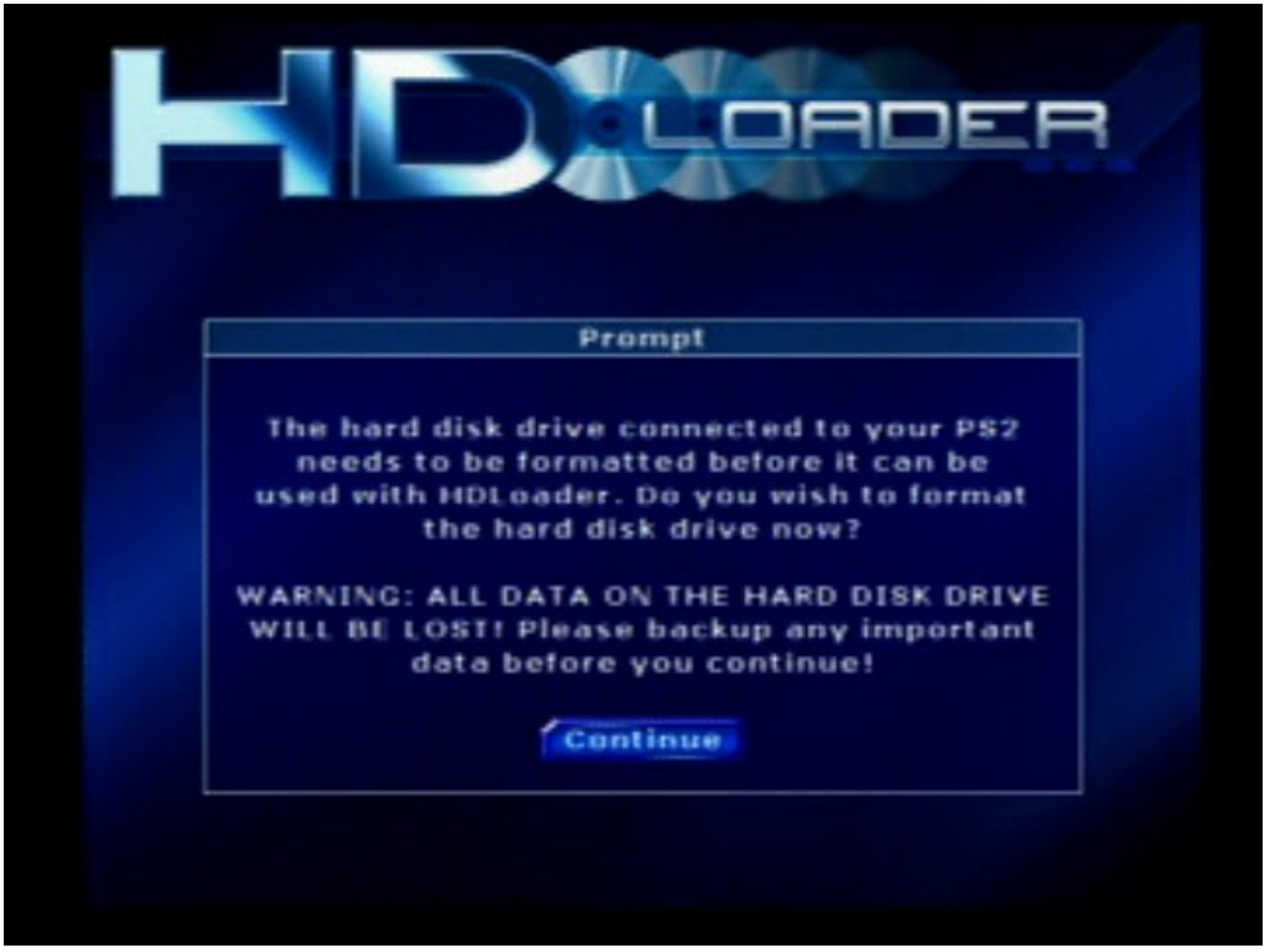

[Unduh 8 Pool Mod Apk Drive All Cues Unlocked English](https://jamiezaragoza.doodlekit.com/blog/entry/13903270/work-unduh-8-pool-mod-apk-drive-all-cues-unlocked-english)

# **bootstrap**

#### [Noisia Split The Atom Download Zippy](https://awesome-golick-031fb6.netlify.app/Noisia-Split-The-Atom-Download-Zippy)

Depending on your system setup, you may consider using one of these methods • Run LaunchELF directly from CD/DVD; • Use 3.. rar(download this) Needed: PS2LOAD ELF (included in psload rar) Aug 14, 2009 Used a program to change its network.. ELF - DEV21 ELF - DUMMY2 BIN - DUMMY BIN - readmeDev2v11 txt - SYSTEM Pilih dev21.. ELF lalu tekan o jika ada tulisan cheking hdd tunggu sebentar setelah muncul tulisan press x install boot.. elf The PS2 Independence Exploit looks for the boot executable in mc0:/BxDATA-SYSTEM. [Watch The Big Country \[Region 2\] Movie](https://punbabilu.themedia.jp/posts/15721011)

## **boot barn**

#### [Corel Aftershot 3 Mac Download](https://site-3808825-916-4796.mystrikingly.com/blog/corel-aftershot-3-mac-download)

• • • • • • • • • • • • • Note: These docs are not current, and are based off of uLaunchELF 3.. 51 Starting uLaunchELF LaunchELF is designed to run in a variety of situations Most users run the program from either the hard drive or memory card, but it is also possible to run LaunchELF from CD or DVD.. You can however boot LaunchELF from CD/DVD and use it to copy itself to the desired location on your memory card or hard drive.. Nyalakan ps2 tekan R1 setelah logo matrix jika keburu ke menu browser berati kurang cepet pencenya bisa di ulangi lagi, setelah masuk ke menu booting tekan O pada o:Filebrowser pilih mass: (mass di sini yang di maksud adalah flasdisk) pilih folder yang tadi anda download kira kira ada file sebagai berikut: - BOOT.. Kami menerima siswa untuk belajar/kursus memodivikasi dan menyervice ps, dan target kami adal membuat anda sampai bisa menangani kerusakan ps pada hardware dan software.. Most modchips look for the Devolution Boot Executable in mc0:/BOOT/BOOT ELF or hdd0:/\_\_boot/boot. 0041d406d9 [Tracker For Mac Download](https://adofonet.wixsite.com/muzahbiakmed/post/tracker-for-mac-download)

0041d406d9

[Adobe Premiere Pro Cs4 Windows 7 32 Bit](https://sleepy-ravine-58112.herokuapp.com/Adobe-Premiere-Pro-Cs4-Windows-7-32-Bit.pdf)